## **Zugriff auf das Home-Verzeichnis des Servers über die Cloud**

Es ist möglich, einen Unterordner des Verzeichnisses "Home auf Server", das die Benutzerdaten im Schuulnetz enthält, über die QG-Cloud auch von zu Hause aus zugänglich zu machen<sup>[1\)](#page--1-0)</sup>.

## **Wie geht's**

## **Das Prinzip**

Wenn es in Home auf Server einen Unterordner QG-Cloud gibt, wird dieser automatisch in der Weboberfläche (und auch über den das Nextcloud Client-Programm) nach außen zur Verfügung gestellt. In der QG-Cloud heißt der Ordner, der diesen Zugriff ermöglicht selbsterklärend QG-Cloud\_in\_Home\_auf\_Server.

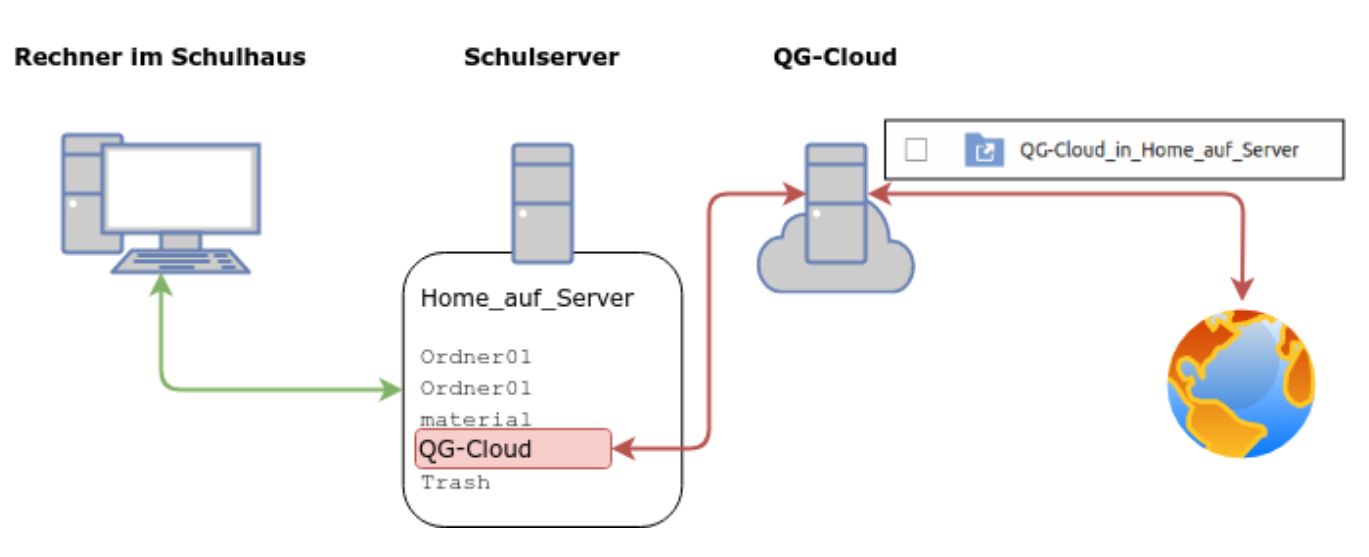

## **Was muss man tun, damits klappt?**

Zuerst überprüft man in der Schule, ob es im Ordner "Home\_auf\_Server" einen Unterordner mit dem Namen QG-Cloud gibt. Groß- und Kleinschreibung muss beachtet werden! Wenn nicht, legt man im Dateimanager diesen Ordner an.

Von nun an findet man in der Nextcloud den Ordner QG-Cloud\_in\_Home\_auf\_Server. Alle Dateien und Ordner, di man von Zuhause aus in der Cloud dort speichert, finden sich nach einer Anmeldung iM Schulhaus unterhalb des Ordners "Home auf Server/QG-Cloud" wieder.

Umgekehrt kann an auf alle Dateien und Ordner, sie sich unterhalb von "Home auf Server/QG-Cloud" befinden von zuhause aus zugreifen.

Achtung: der Ordner QG-Cloud\_in\_Home\_auf\_Server und seine Unterordner können nicht mit anderen Cloudbenutzern geteilt werden.

Dieses Vorgehen eignet sich also für Lehrpersonen ausgezeichnet, um z.B. Präsentationen für den Unterricht direkt so abzulegen, dass man nach der Anmeldung am PC im Klassenzimmer direkt darauf zugreifen kann. Für Schüler:innen ist das eine gute Möglichkeit, Dateien so abzulegen, dass sie in der Schule und daheim direkt verfügbar sind.

[1\)](#page--1-0)

Während der Corona-Zeit war es für kurze Zeit auch möglich auf den gesamten Ordner "Home auf Server" zuzugreifen, das ist jedoch aus Sicherheitsgründen nicht dauerhaft gewünscht und wurde wieder abgeschaltet - was derzeit leider zu etwas Verwirrung führt

From: <https://wiki.qg-moessingen.de/>- **QG Wiki**

Permanent link: **[https://wiki.qg-moessingen.de/anleitungen:nextcloud:cloud\\_serverhome:start?rev=1601548410](https://wiki.qg-moessingen.de/anleitungen:nextcloud:cloud_serverhome:start?rev=1601548410)**

Last update: **01.10.2020 12:33**

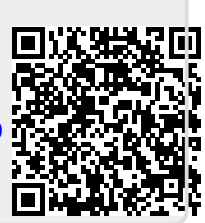